## **Photoshop CS5 (LifeTime) Activation Code For Windows 2022**

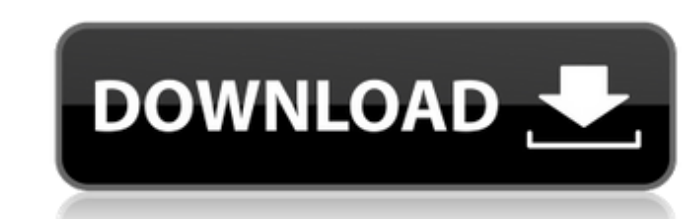

## **Photoshop CS5 With License Key For Windows**

iMovie is a movie maker that includes basic editing tools such as simple trimming, audio mixing, and video conversion. However, it doesn't include feature editing tools such as text, graphics, or effects, although you can tutorial videos that are available at the iMovie site, www.imovie.com.

# **Photoshop CS5 Registration Code [32|64bit]**

Whereas the Photoshop software does not care about the manufacturer of your device, Adobe Photoshop Elements does. It can only use images created with Photoshop Elements, and it will only work with compatible devices. When and plug in the adapter before using Photoshop Elements. One of the coolest features of Adobe Photoshop Elements is that it comes with a free ad-supported cloud storage service that allows you to save your creations in Pho accessing the cloud storage, you need to install a 3rd-party application called the Adobe Cloud File app. This file app will allow you to access all of your files stored on Adobe cloud. You can download this from the Adobe Photoshop Elements comes with some basic editing tools that many photographers and graphic designers need to use every day. These tools include the following: Layers Using layers allows you to combine multiple photos, or m remove it from the picture, which is a really useful feature. You can use the Layers panel to create a new layer by clicking on the Layers panel. If you press Ctrl+J, you will see that Adobe Photoshop Elements has also add that you use in Photoshop Elements are located in the layers panel. Retouching You can use the tools in the Retouching panel to add new layers to your photos. The tool set includes tools for adding or subtracting various f

### **Photoshop CS5 Crack+ With Keygen Free [Mac/Win]**

Covalent attachment of an amphiphilic microsphere to immuno-gold particles for electron microscopic demonstration. An amphiphilic polymer microparticle (Microsphere) was covalently linked to immuno-gold particles to permit as the binding group. The Microsphere conjugate was stable at 4 degrees C in serum free culture medium. Immunoelectron microscopy was done with monoclonal antibodies to the Hepatitis A virus and, using immunogold labeling, promising new tool for the study of the surface antigen on malignant cells.As the G-7 met in Canada, democratic movements in Brazil and Greece called for changes to the global order, and to European capitalism. The G-7 gro order and ensure that their interests are indeed the most secure. As discussed at the weekend, the summit of the G-7 leaders was overshadowed by democratic movements, and the fact that the world's seven largest economies h capitalism. Meanwhile, the economic crisis has been deepening. The latest figures for the US and the eurozone have shown that the recession has entered its sixth year. The dollar has recovered sharply against both the euro meeting, points to the magnitude of the crisis. Yet, the discussion of the economic crisis has been limited to what should be done by the US, the IMF, and the World Bank. There has been

## **What's New In?**

The Smart Brush can help you select objects in the image quickly and easily by utilizing data from the image itself. Creating Text Brushes Creating brushes for text is easy. Just go to the Brush menu (see Figure 11-10) and Figure 11-11). Just as with any other brush, you can select the pattern, size, softness, and hardness. The only difference in creating a text brush is that the font is now remembered when you click to create a new brush. T Library, or start typing to browse for additional brushes. Selecting a Brush Preset You can save time when you are creating a brush by using a preset. A preset is a default brush that is categorized by the main type of bru for more options. Creating a Gradient A Gradient A Gradient and works with the Gradient brush works with the Gradient tool in Photoshop. Gradients are great tools that can add an element of variety and realism to your imag 11-12:\*\* You can create various types of Gradient brushes. 1. Choose the type of brush you want to create in the Brush Options area. 2. Click once to create the gradient. The Brush dialog box appears with the gradients sho

## **System Requirements:**

Windows Mac OS X Linux Requirements: We've chosen some very nice fonts for the game, but as you can see, the game requires some rather decent specs from your PC/Mac. We're sure you'll be able to handle it, but if it doesn'

[http://feedmonsters.com/wp-content/uploads/2022/06/Photoshop\\_CS5.pdf](http://feedmonsters.com/wp-content/uploads/2022/06/Photoshop_CS5.pdf) [https://ipayif.com/upload/files/2022/06/1KAiO66XP1ojkK7tKVJw\\_30\\_d810510762e6bfc9e71f6caaea9e0a5b\\_file.pdf](https://ipayif.com/upload/files/2022/06/1KAiO66XP1ojkK7tKVJw_30_d810510762e6bfc9e71f6caaea9e0a5b_file.pdf) <https://hanffreunde-braunschweig.de/wp-content/uploads/2022/06/linyot.pdf> <http://kiraimmobilier.com/?p=34187> [https://indiatownship.com/wp-content/uploads/2022/07/Adobe\\_Photoshop\\_2022\\_Version\\_2301\\_keygen\\_only\\_\\_Free\\_WinMac\\_April2022.pdf](https://indiatownship.com/wp-content/uploads/2022/07/Adobe_Photoshop_2022_Version_2301_keygen_only__Free_WinMac_April2022.pdf) [https://waappitalk.com/upload/files/2022/06/o4e37zygiLfSY9VlmzMb\\_30\\_fc206c79d42ba2d2e6f1763e21677059\\_file.pdf](https://waappitalk.com/upload/files/2022/06/o4e37zygiLfSY9VlmzMb_30_fc206c79d42ba2d2e6f1763e21677059_file.pdf) [https://chihemp.com/wp-content/uploads/2022/06/Photoshop\\_2021\\_Version\\_2211.pdf](https://chihemp.com/wp-content/uploads/2022/06/Photoshop_2021_Version_2211.pdf) <https://www.agg-net.com/files/aggnet/webform/thohono572.pdf> <https://ejenvie.com/wp-content/uploads/2022/06/walgrif.pdf> <https://thefamily2u.com/2022/06/30/photoshop-2021-version-22-1-0-download/> <http://sehatmudaalami65.com/?p=25383> <https://pineandhicks.com/2022/06/30/photoshop-cc-2019-model-20-crack-patch-with-serial-key-mac-win-updated-2022/> <http://findmallorca.com/photoshop-crack-patch-2022/> <http://newfashionbags.com/?p=865> [https://roofingbizuniversity.com/wp-content/uploads/2022/06/Adobe\\_Photoshop\\_2021\\_Version\\_223.pdf](https://roofingbizuniversity.com/wp-content/uploads/2022/06/Adobe_Photoshop_2021_Version_223.pdf) [https://coutureforthebride.com/wp-content/uploads/2022/06/Adobe\\_Photoshop\\_2021\\_Version\\_2243.pdf](https://coutureforthebride.com/wp-content/uploads/2022/06/Adobe_Photoshop_2021_Version_2243.pdf) <https://www.leansixsigmaexperts.com/sites/default/files/webform/taival761.pdf> <https://greenearthcannaceuticals.com/photoshop-2022-version-23-0-with-full-keygen-free-download-march-2022/> <https://www.7desideri.it/photoshop-cs4-download/> <http://streamcolors.com/?p=17149>